# HOW TO CREATE AN ORDER TEMPLATE

A walkthrough on how to create an order template for easy reordering.

#### (i) www.royalcupcoffee.com

#### Royal Cup Shop

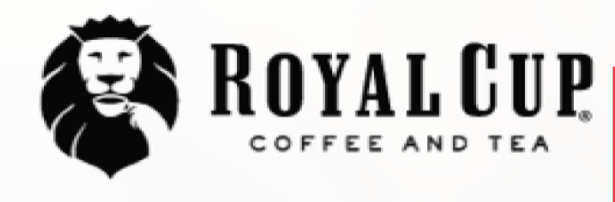

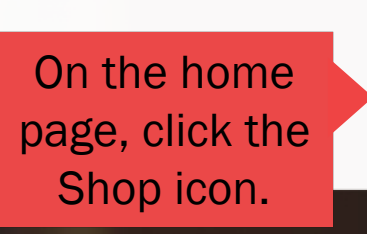

**SUSTAINABILITY** OUR PEOPLE **OUR STORY MEDIA FAQ CONTACT US** 

Your Business  $\sim$ 

**Blended Solutions** 

Learn to Brew

Blog

# No matter what you drink, drink Royal CIUIO.

Shop

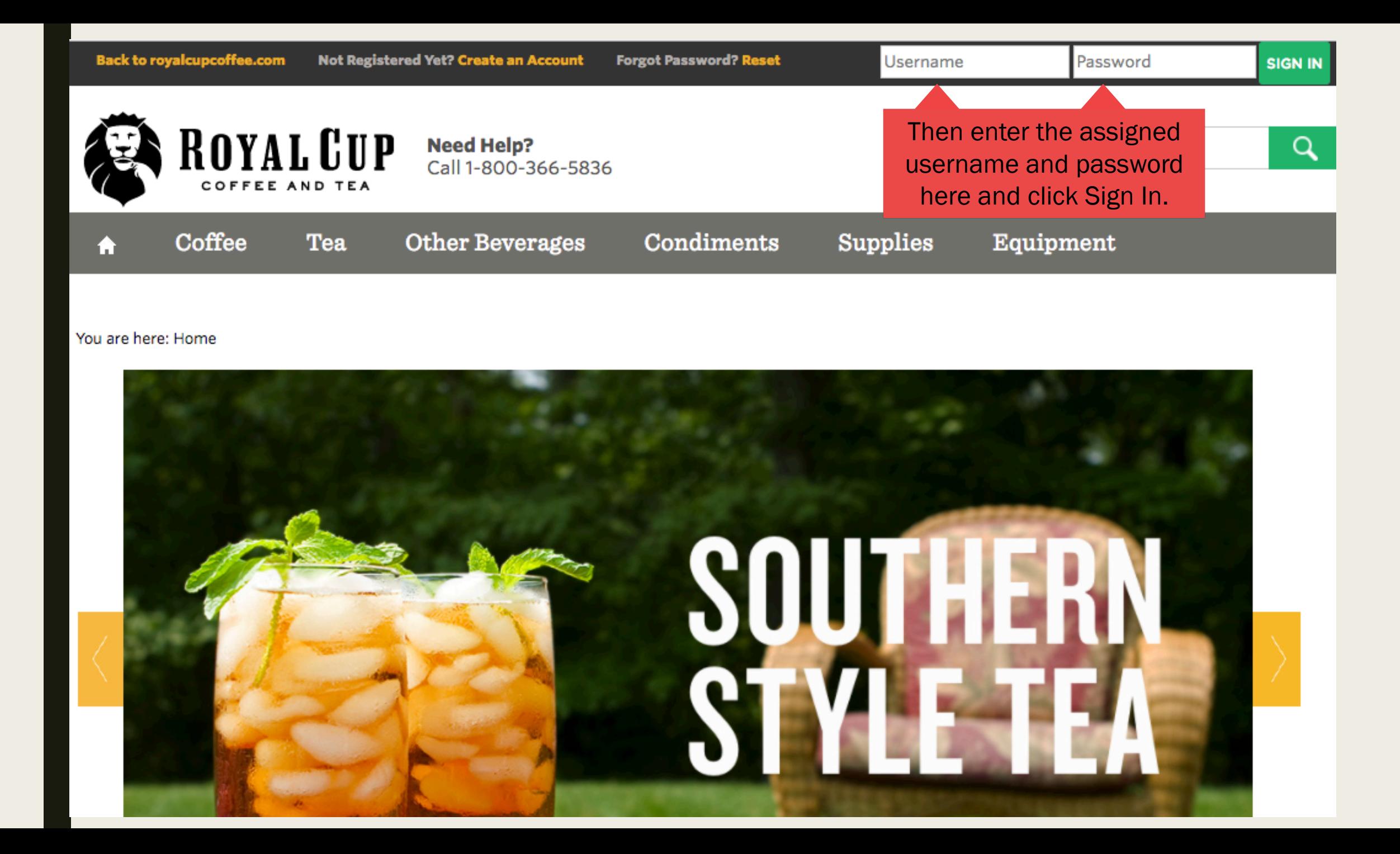

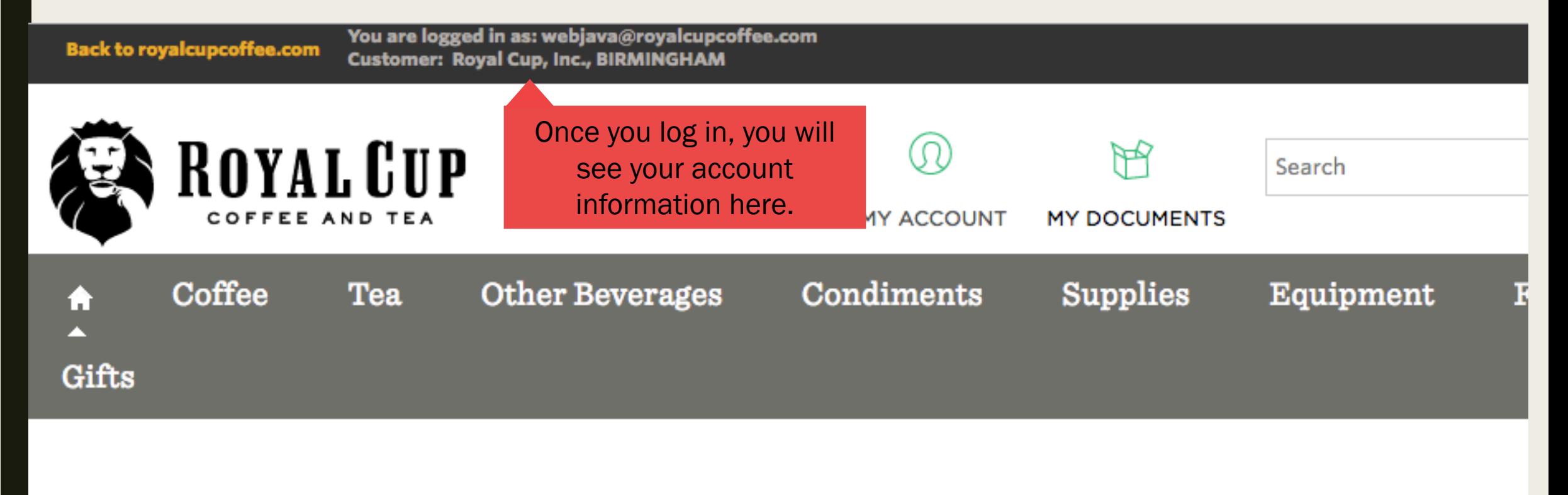

#### You are here: Home

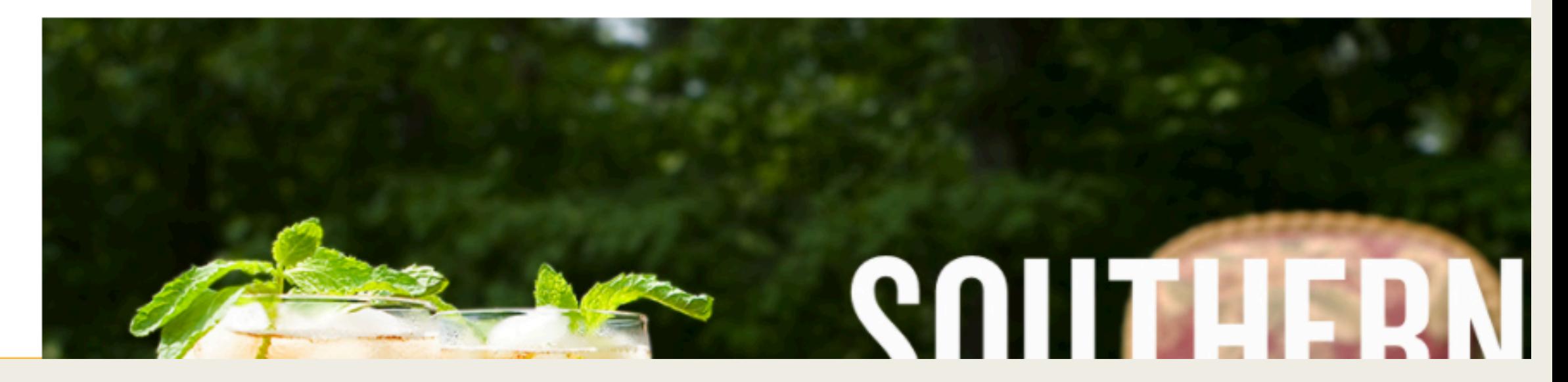

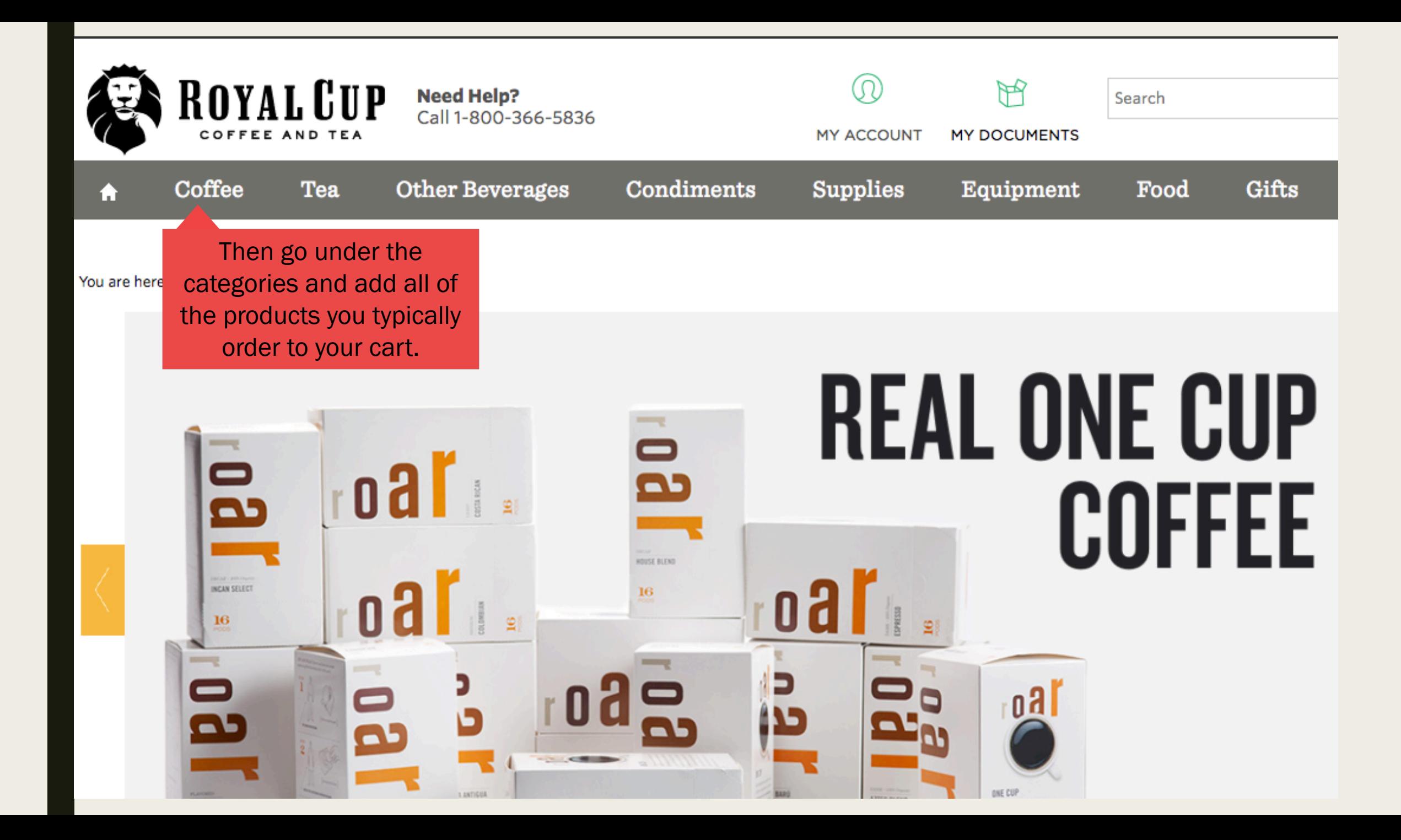

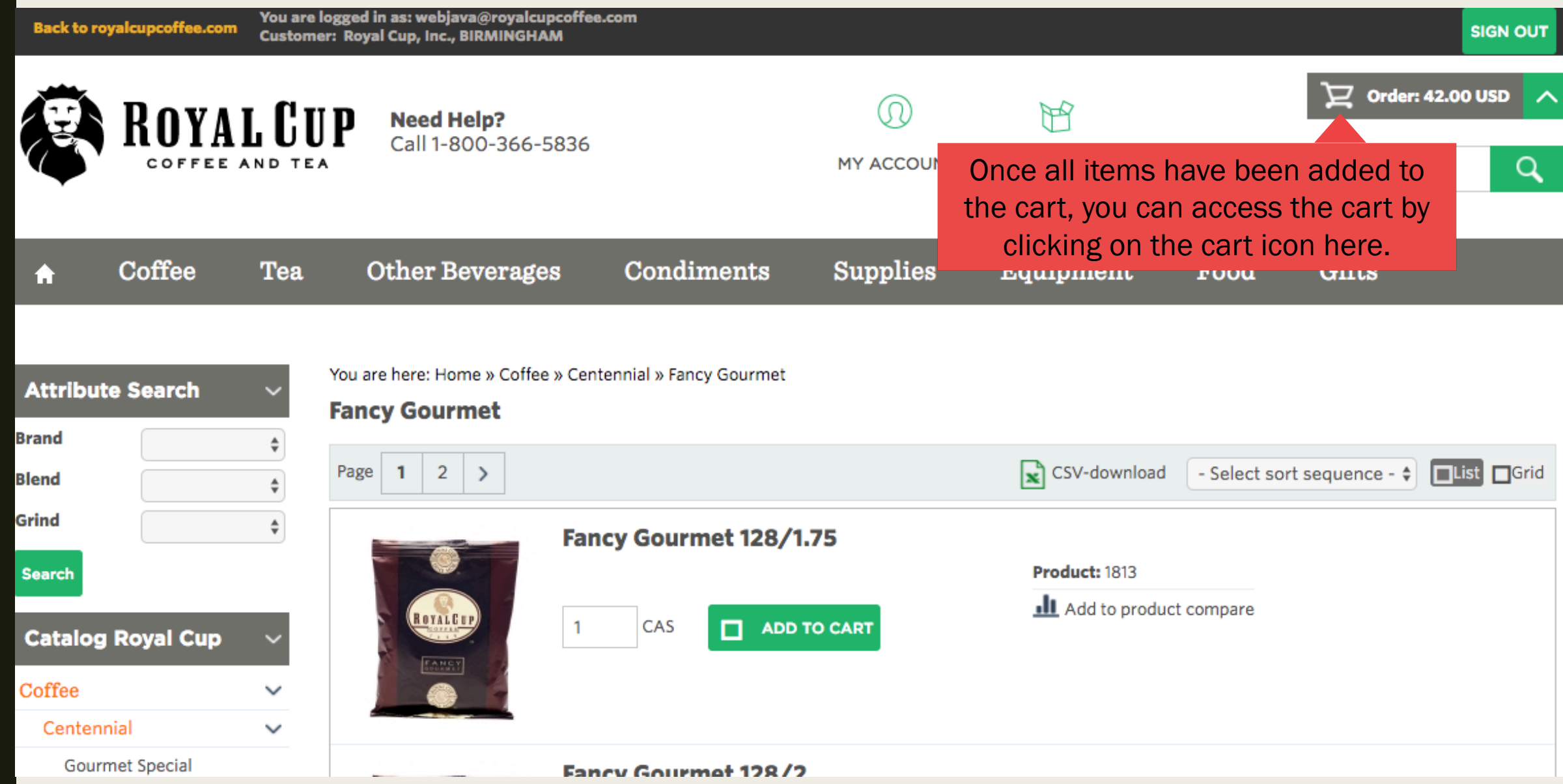

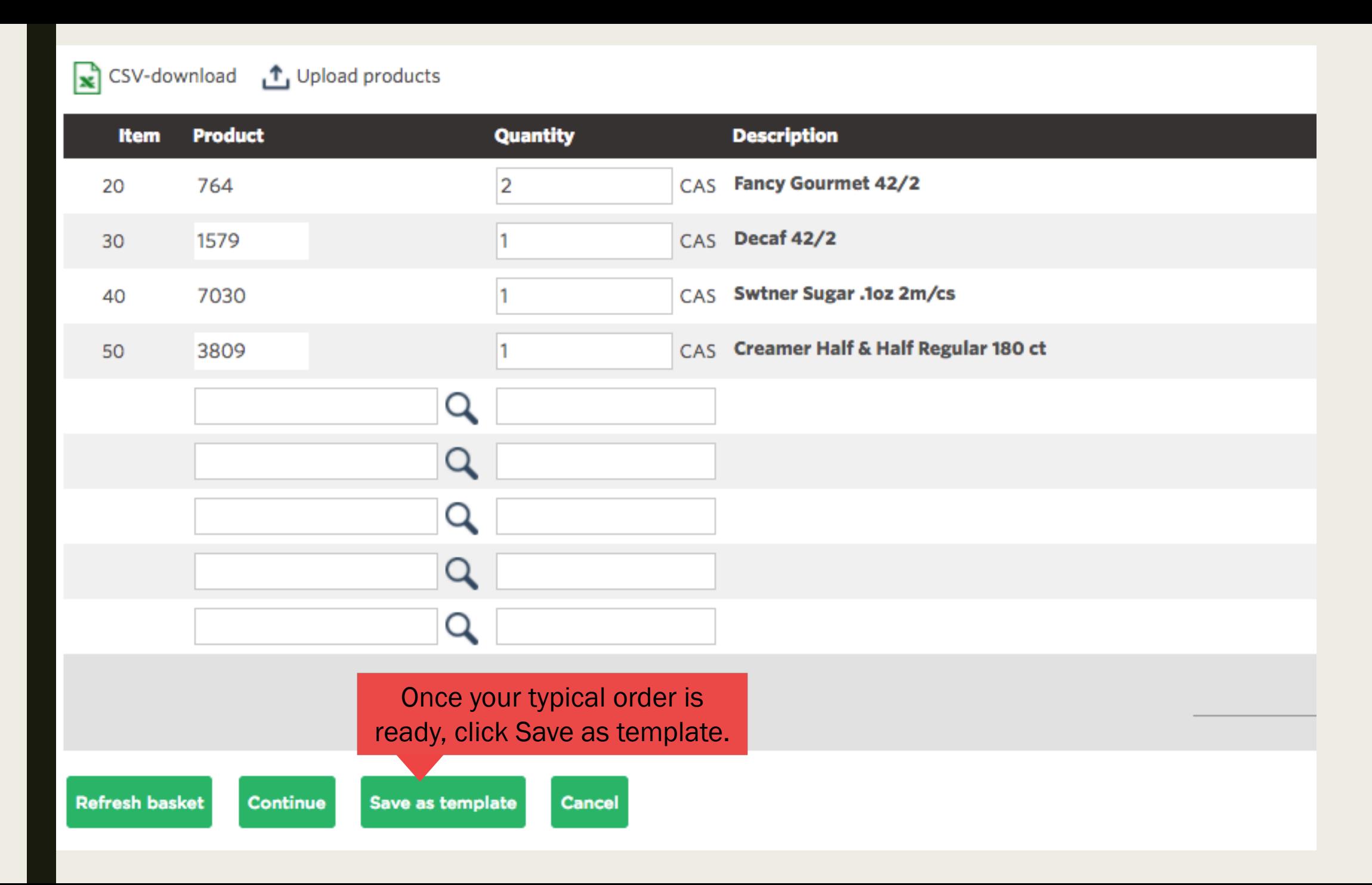

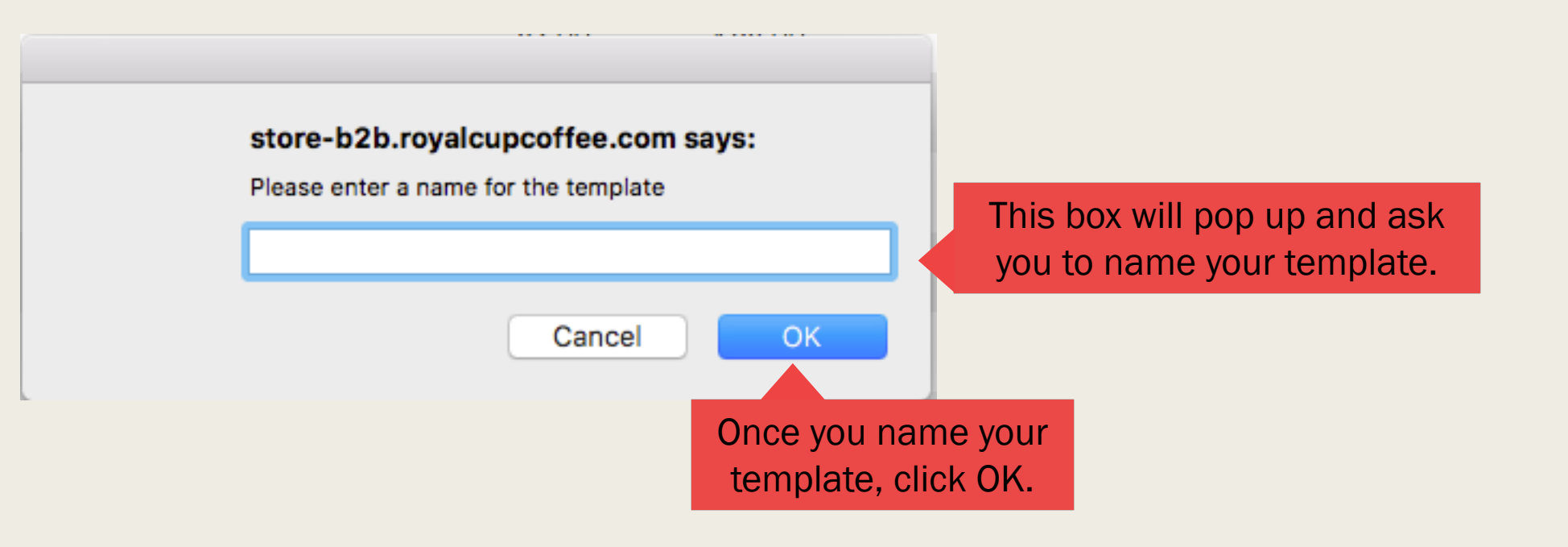

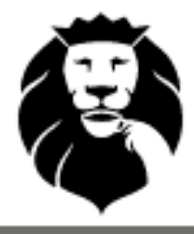

**ROYAL CUP** 

**Need Help?**<br>Call 1-800-366-5836

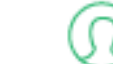

**MY ACCOUNT** 

**MY DOCUMENTS** 

To access your templates click on My Documents.

#### You are here: Home

Coffee

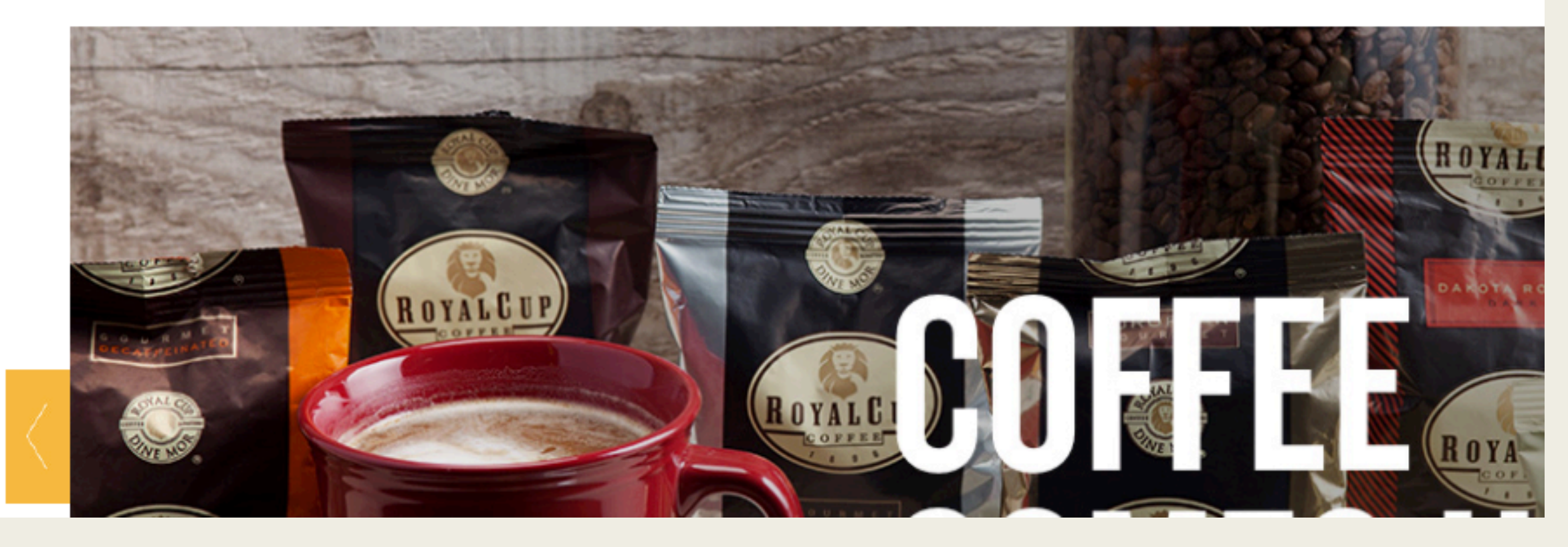

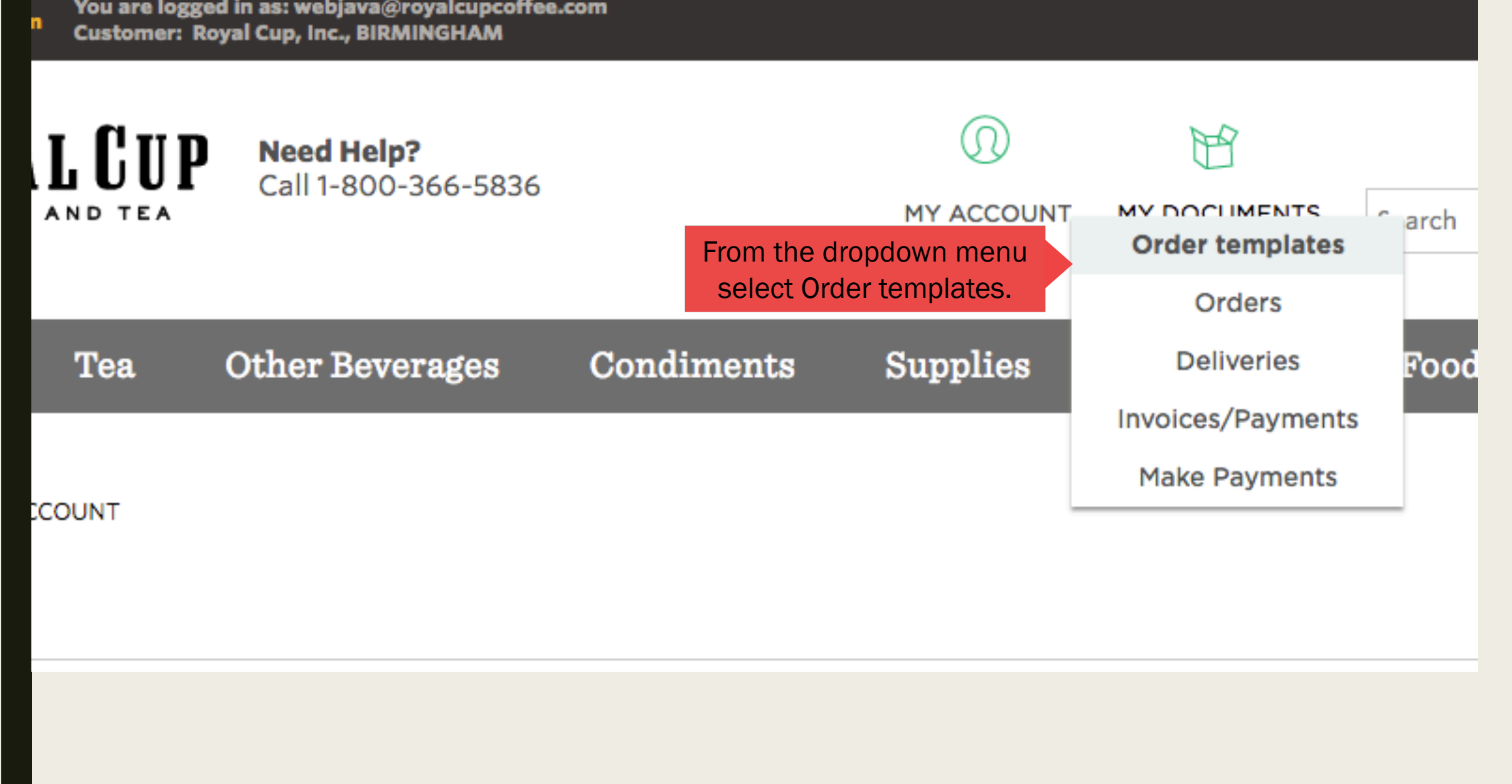

You are here: Home » Documents » Order templates

### **Search for Order templates**

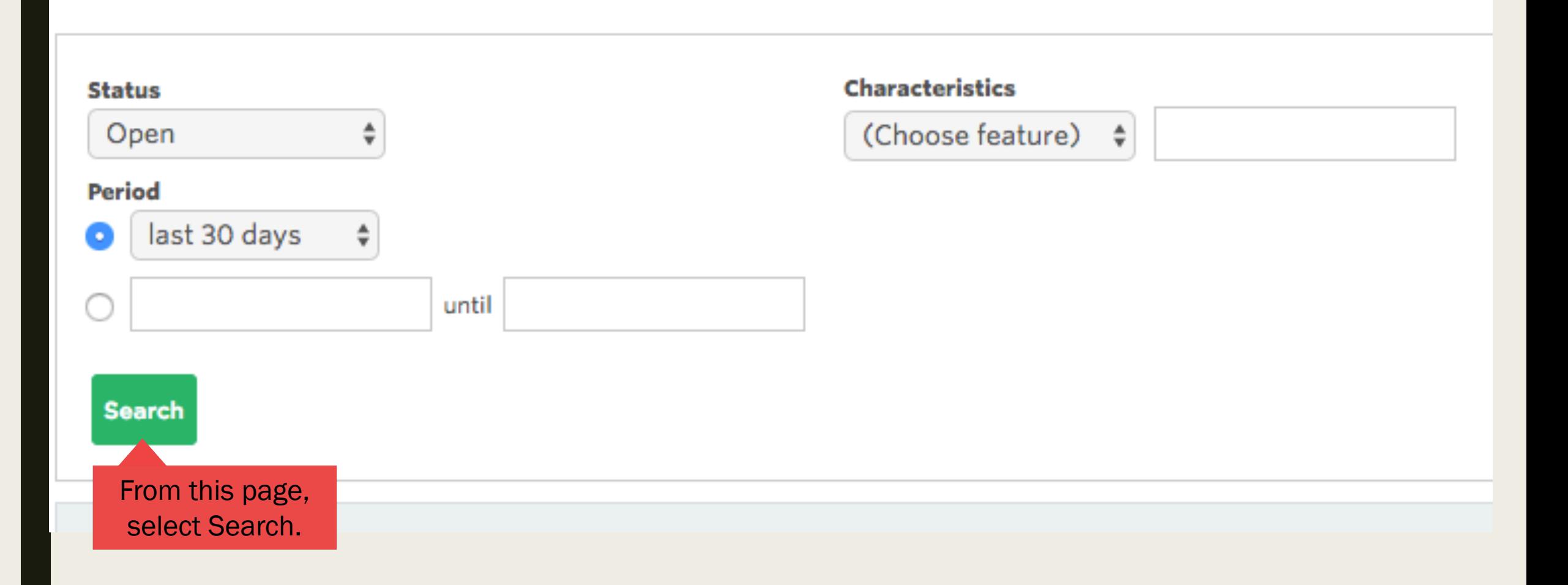

## **Search for Order templates**

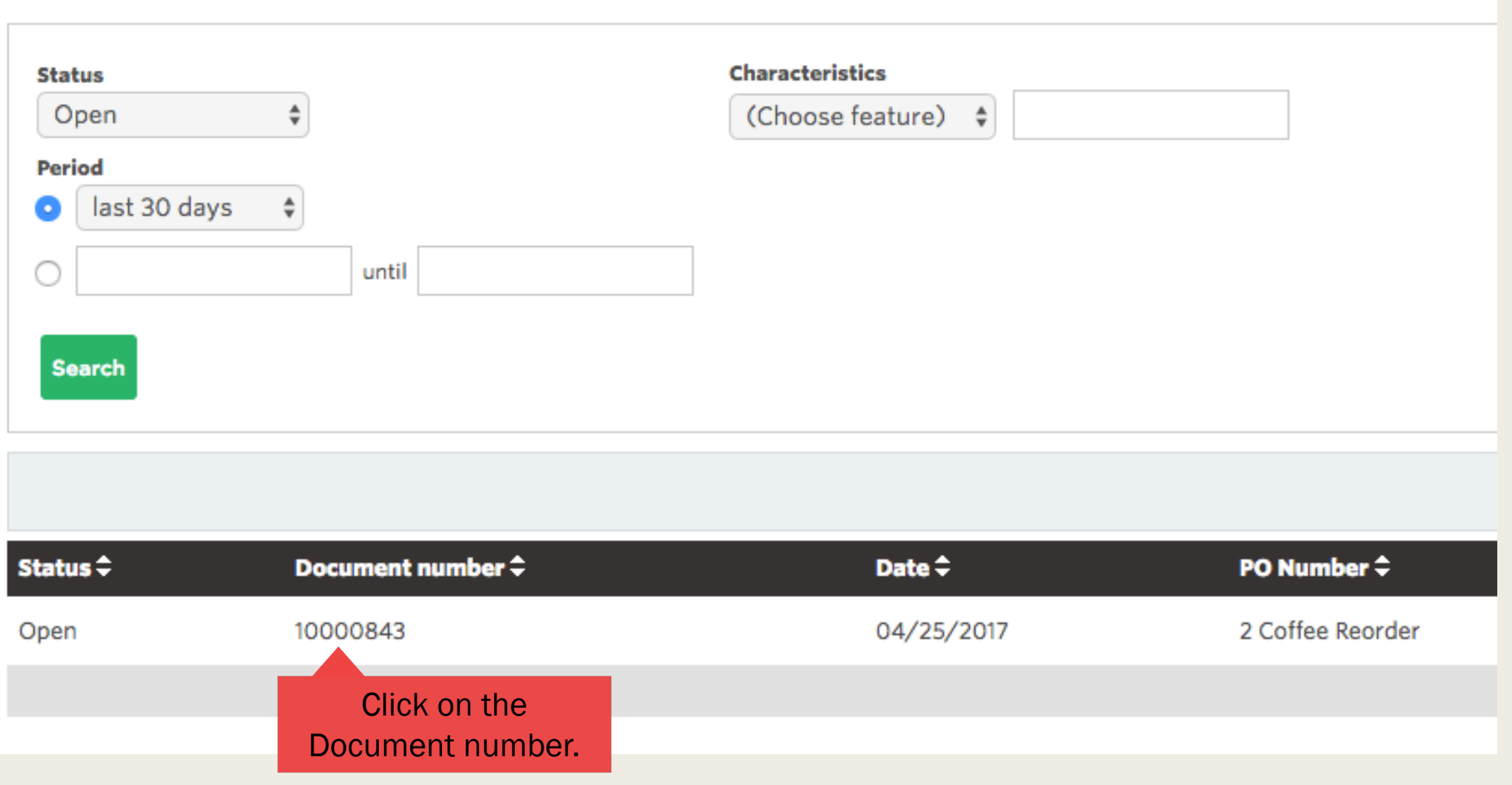

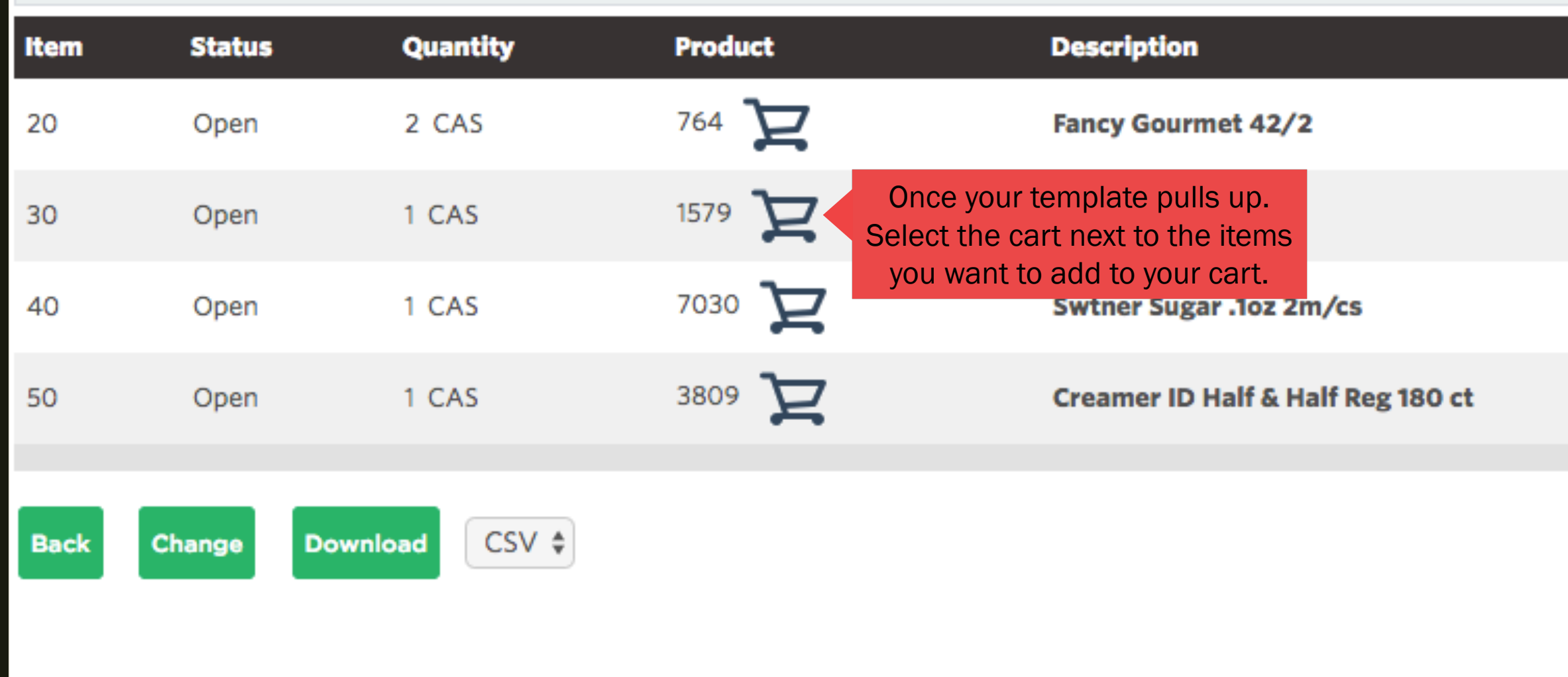

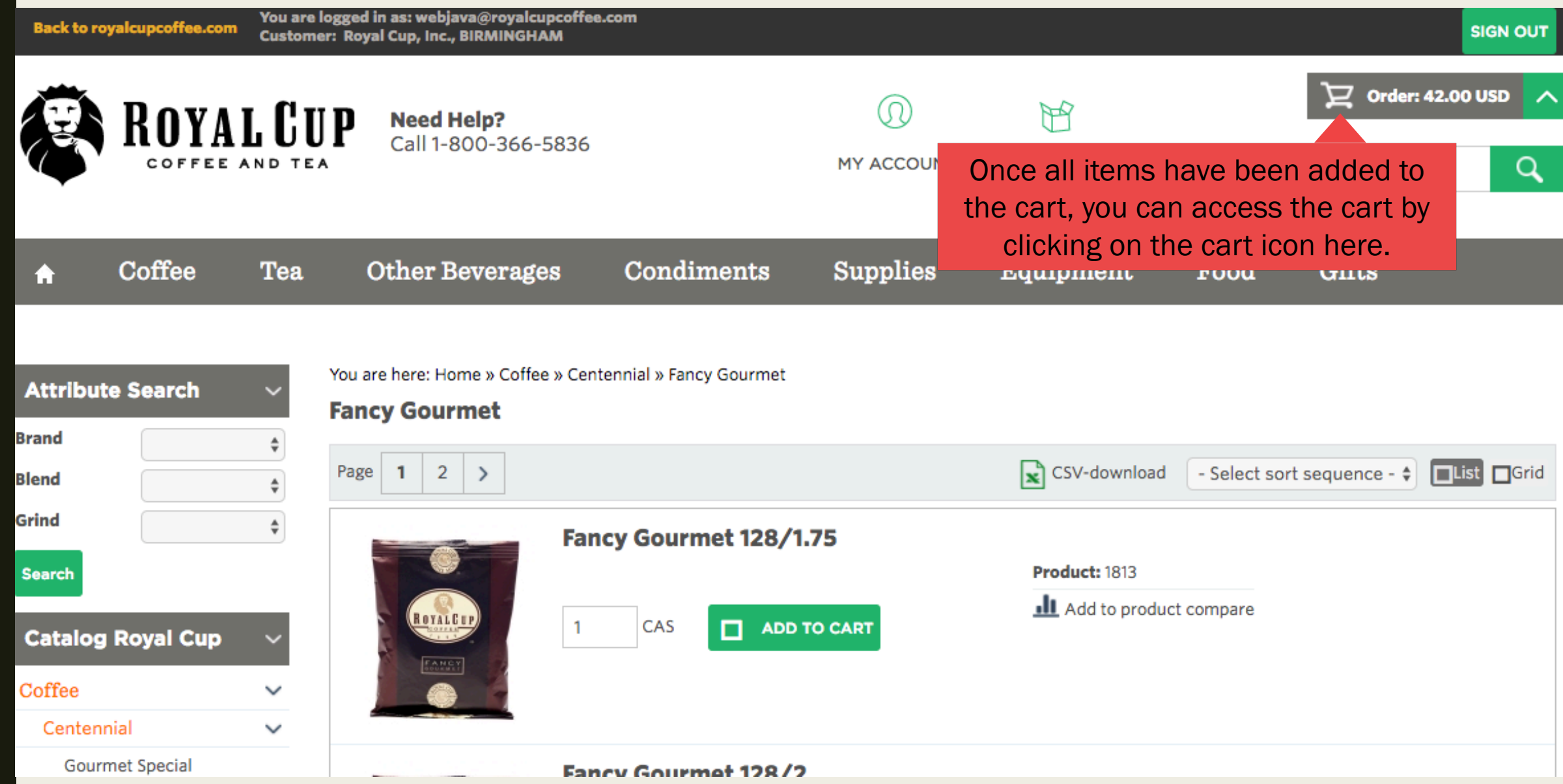

#### Order

Show/Hide V

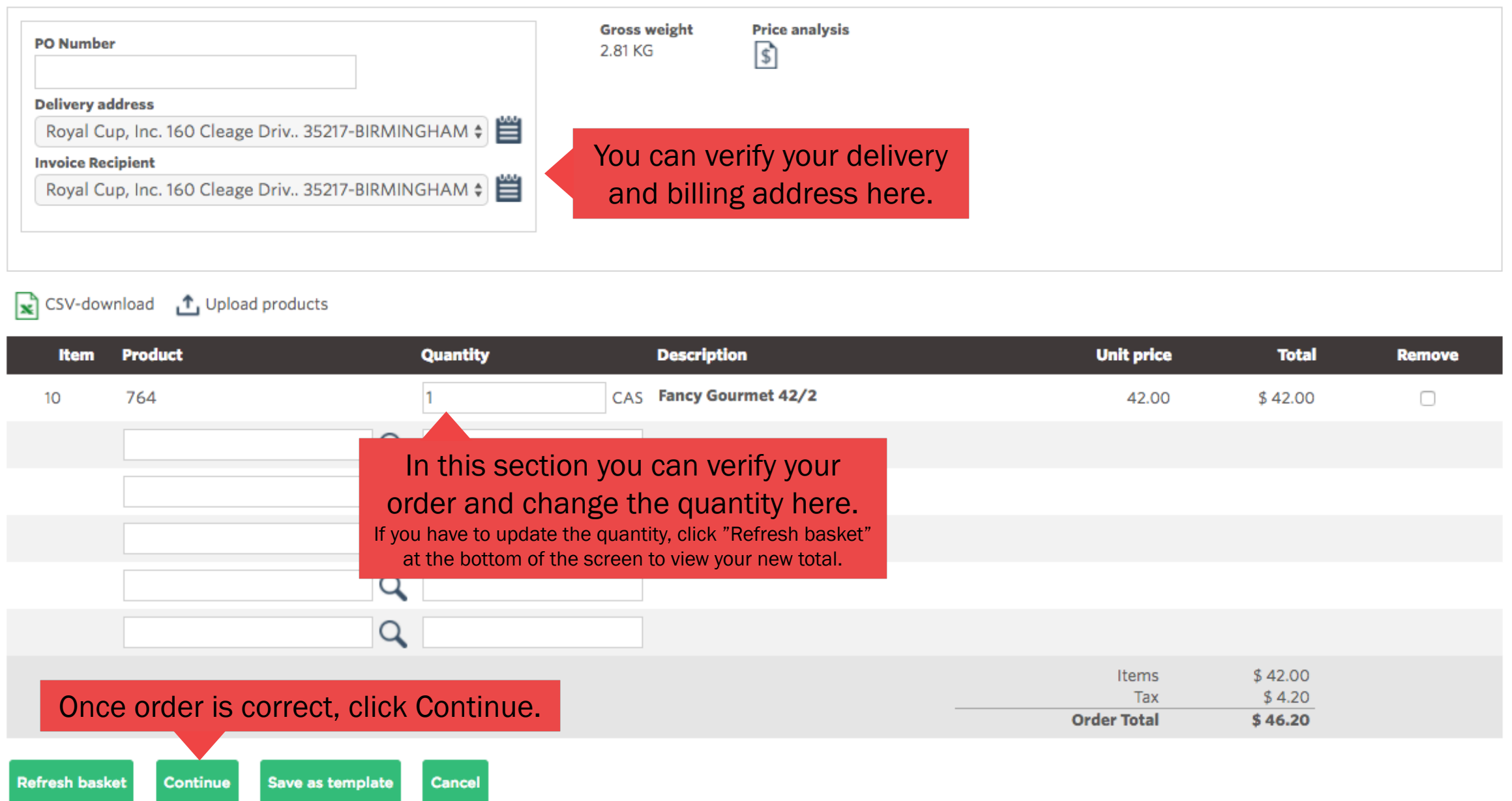

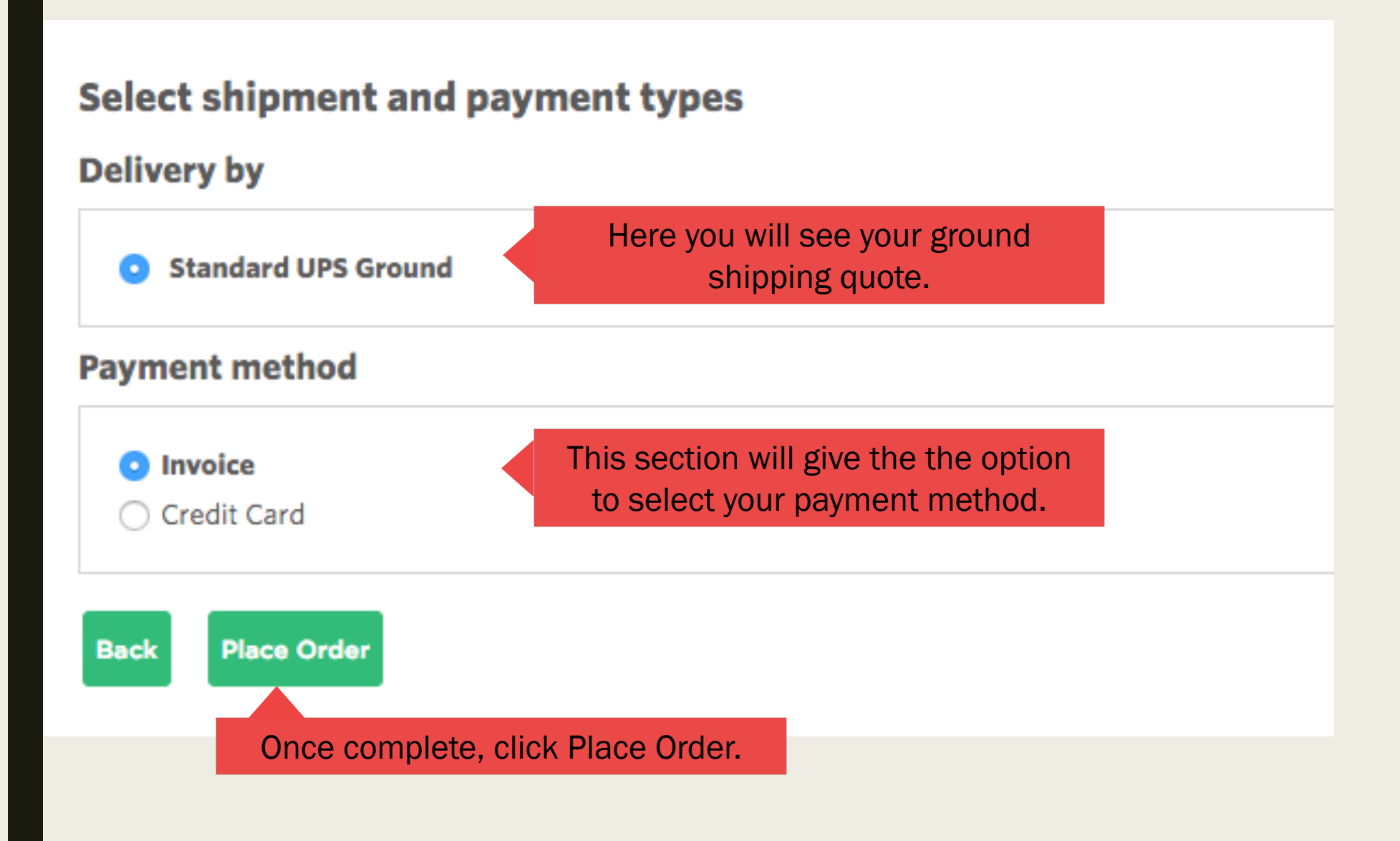

### **Order receipt confirmation Number 1100243**

Once you place your order, you will see your confirmation # here. Please write this number down or print this page for your records.

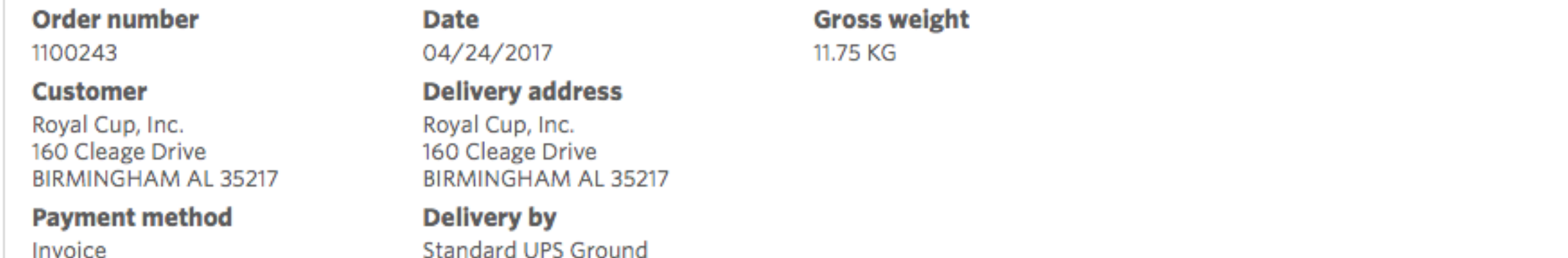

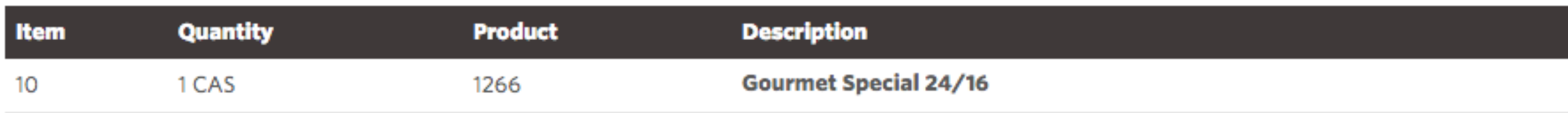

Close